# Exercises – chapter2

#### Variables and Assignments

```
v 🚨 🦂
Management
                     main.cpp X
                                                                              E:\sarah\codeblock_proj\prog_App\bin\Debug\prog_App.exe
                                                                                                                     - □ X

◆ Projects Symbols Files ▶

                        1
                             #include <iostream>
2
🛓 🛂 prog_App
                             using namespace std;
                                                                             3.14
 Sources
                                                                              2.035
                             int main()
    main.cpp
                                                                              good day
                        6
                        7
                                                                              Process returned 0 (0x0) execution time : 0.343 s
                        8
                                 short f=2.5;
                                                                              Press any key to continue.
                        9
                                 int y=10;
                       10
                                float c=3.14;
                       11
                                 double s=2.035;
                       12
                       13
                                 string h="good day";
                       14
                                 char o='q';
                       15
                                 cout<<f<<endl<<y<<endl<<c<endl<<h<<endl<<o;
                       16
                       17
                                return 0;
                       18
                       19
```

#### Variable declaration/initialization

```
Build Debug Fortran wxSmith Tools Tools+ Plugins DoxyBlocks Settings Help

    □ Q Q E O Debug

                                V [ ← → | P R R R R
                        \mathbf{H} \bullet \mathbf{H} \blacksquare \mathbf{B}
main.cpp X
     1
          #include <iostream>
     2
     3
          using namespace std;
     4
     5
     6
          int main()
     7
     8
     9
              int y=0, u=50, i=100;
    10
              short c=10, n=20;
              cout<<"data type is string\n"<<c*n<<"\t results:"<<y+u+i;</pre>
    11
    12
    13
    14
                             \n to make a new line
                                                  \t to make a space
```

# Basic Data Types

The data type specifies the size and type of information the variable will store:

| Data Type | Size    | Description                                                                                          |
|-----------|---------|----------------------------------------------------------------------------------------------------|
| int       | 4 bytes | Stores whole numbers, without decimals                                                               |
| float     | 4 bytes | Stores fractional numbers, containing one or more decimals. Sufficient for storing 7 decimal digits  |
| double    | 8 bytes | Stores fractional numbers, containing one or more decimals. Sufficient for storing 15 decimal digits |
| boolean   | 1 byte  | Stores true or false values                                                                          |
| char      | 1 byte  | Stores a single character/letter/number, or ASCII values                                             |

#### You can reassign variable:

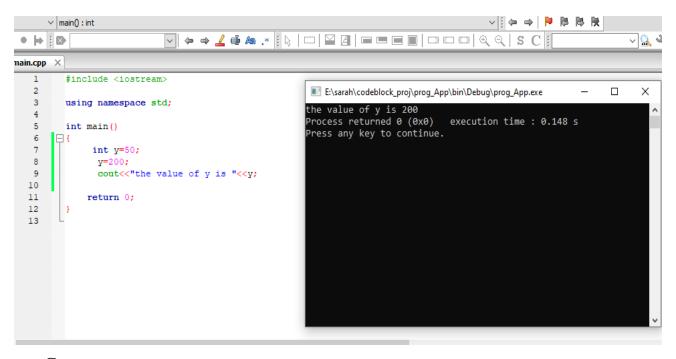

#### **Constants**

- Used to define a variable whose value cannot be changed.
- Constant declaration syntax: const type constant name;

- Must declare and initialize constant in same time.
- Constant can't reinitialize.

#### Example: Write C++ program to Compute circle area?

```
Build Debug Fortran wxSmith Tools Tools+ Plugins DoxyBlocks Settings Help

    □ Q Q Debug
    □ Debug

                                     ∨ main(): int
                                                                                      ▽ || ← → || № № №
H \bullet H \blacksquare B
                            ~ 🥝 🗳
 main.cpp X
                                                                                                             E:\sarah\codeblock_proj\prog_App\bin\Debug\prog_App.exe
                                                                                                                   \times
                                                        the circle area is 153.86
Process returned 0 (0x0) execution time : 0.525 s
          using namespace std;
          int main()
                                                        Press any key to continue.
              float radius=7;
              const float y=3.14;
float circle_area=y*radius*radius;
    10
              cout<<"the circle area is "<<circle_area;
    11
    12
    13
              return 0;
    14
```

#### **Input and Output**

#### **Example for cout command**

```
Х
                    main.cpp X

◆ Projects Symbols

             Files >
                       1
                           #include <iostream>
                                                   E:\sarah\codeblock_proj\t_soso\bin\Debug\t_soso.exe
Workspace
                       2
t_soso
                       3
                           using namespace std;
                       4
 ****
                       5
                           int main()
    main.cpp
                       6
                                                  Process returned 0 (0x0) execution time : 0.056 s
                       7
                                                  Press any key to continue.
                       8
                            cout<<" *\n";
                            cout<<" ***\n";
                       9
                            cout<<" *****\n";
                      10
                      11
                      12
                              return 0;
                      13
                      14
```

cin is a predefined variable that reads data from the keyboard with the extraction operator (>>).

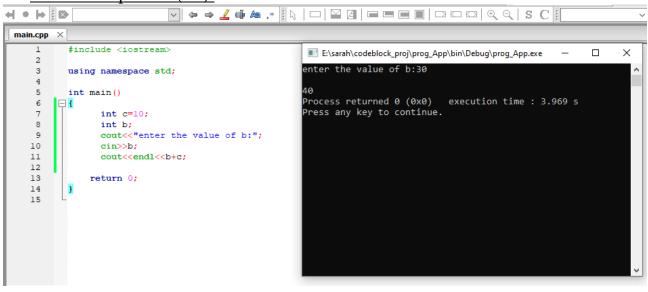

Example 2:Write c++ program to Compute circle area by cin command?

```
main.cpp X
                                                                 E:\sarah\codeblock_proj\prog_App\bin\Debug\prog_App.exe
    1
          #include <iostream>
                                                                Enter the radius 10
    2
                                                                the circle area is : 314
    3
          using namespace std;
                                                               Process returned 0 (0x0) execution time : 3.209 s
                                                                Press any key to continue.
    5
          int main()
    6
               int radius;
    8
               const float y=3.14;
    9
               cout<<"Enter the radius";</pre>
   10
               cin>>radius;
   11
               float circle_area=y*radius*radius;
   12
               cout<<"the circle area is : "<<circle area;</pre>
   13
   14
               return 0;
   15
   16
```

Write c++ program that ask the user to enter his/her name and age then print them in same line?

#### 1. First method

```
main.cpp X
                                                                 E:\sarah\codeblock_proj\prog_App\bin\Debug\prog_App.exe
   1
          #include <iostream>
                                                                Enter your first name ahmed
   3
         using namespace std;
                                                                Enter your second name ali
                                                                Enter your age 20
   5
         int main()
                                                                ahmed ali 20
   6
       □ {
                                                                Process returned 0 (0x0) execution time : 9.543 s
              string first_name, second_name;
                                                                Press any key to continue.
   8
             int age ;
             cout<<"Enter your first name ";</pre>
   9
  10
             cin>>first name;
  11
             cout<<"Enter your second name ";
  12
             cin>>second name;
  13
             cout<<"Enter your age ";
  14
             cin>>age;
  15
             cout<<first name<<"\t"<<second name<<"\t"<<age;</pre>
  16
  17
  18
  19
  20
              return 0;
  21
   22
```

#### 2. Second method

```
main.cpp X
          #include <iostream>
   1
                                                                       E:\sarah\codeblock_proj\proq_App\bin\Debug\proq_App.exe
    2
                                                                     Enter your first name , second name and age sara mohamed 25
    3
          using namespace std;
                                                                     sara mohamed 25
    4
                                                                     Process returned 0 (0x0) execution time : 12.792 s
    5
          int main()
    6
                                                                     Press any key to continue.
    7
             string first name, second name, age;
             cout<<"Enter your first name , second name and age";</pre>
   8
    9
             cin>>first name>>second name>>age;
             cout<<first name<<"\t"<<second name<<"\t"<<age;</pre>
   10
   11
   12
   13
              return 0;
   14
   15
```

#### **Comments**

- Comments can be used to explain C++ code
- to make it more readable. It can also be used to prevent execution when testing alternative code.
- **■** Comments can be **singled-lined or multi-lined**

#### **Example for singled-lined comment**

```
Projects | Symbols | Files
                           1
                                 #include <iostream>

    ₩orkspace

                           2
ss 📲
                           3
                                 using namespace std;
  4
     main.cpp
                           5
                                 int main()
                           6
                           7
                                     // circle area
                           8
                                      int radius;
                           9
                                      const float h=3.14;
                          10
                                      cout<<"Enter the radius of circle "<<endl;</pre>
                          11
                                      cin>>radius;
                          12
                                      float area=h*radius*radius;
                          13
                                      cout<<"the circle area is "<<area;</pre>
                          14
                          15
                                     return 0;
                          16
                          17
```

#### **Example for multi-lined comment**

```
Workspace
                          3
                                using namespace std;
SS SS
  - Sources
                          5
                                int main()
    main.cpp
                          6
                          7
                          8
                                     int Raduis;
                          9
                                      const float v=3.14;
                                      cout << "Enter the radius: \n";
                          10
                                     cin>> Raduis;
                         11
                                      float area= v*Raduis*Raduis;
                          12
                          13
                                      cout<<"the result is : "<<area;
                          14
                         15
                         16
                                      int c=10;
                          17
                                      int y=20;
                                      cout<<"res is:"<<c*y;
                         18
                         19
                         20
                                    return 0;
                          21
```

#### **Operators**

**■** Operators are used to perform operations on variables and values.

#### <u>C++ divides the operators into the following groups:</u>

- **■** Arithmetic operators
- **■** Assignment operators
- **■** Comparison operators
- **■** Logical operators

### **Arithmetic Operators**

Arithmetic operators are used to perform common mathematical operations.

# **Arithmetic Operators**

#### Arithmetic operators are used to perform common mathematical operations.

| Operator | Name           | Description                            | Example |
|----------|----------------|----------------------------------------|---------|
| +        | Addition       | Adds together two values               | x + y   |
| -        | Subtraction    | Subtracts one value from another       | x - y   |
| *        | Multiplication | Multiplies two values                  | x * y   |
| /        | Division       | Divides one value from another         | x / y   |
| %        | Modulus        | Returns the division remainder         | x % y   |
| ++       | Increment      | Increases the value of a variable by 1 | ++x     |
|          | Decrement      | Decreases the value of a variable by 1 | x       |

|   | Operator Precedence     |  |  |
|---|-------------------------|--|--|
| 1 | ! Logical not (Highest) |  |  |
| 2 | () Parenthesis          |  |  |
| 3 | *,/,%                   |  |  |
| 4 | +, -                    |  |  |
| 5 | >, >=, <, <=            |  |  |
| 6 | ==, !=                  |  |  |
| 7 | && (AND)                |  |  |
| 8 | (OR)                    |  |  |
| 9 | = (Lowest)              |  |  |

# **Example:** Write a program in C++ to display various type or arithmetic operation ?

```
main.cpp X
                                                                       Select E:\sarah\codeblock_proj\proq_App\bin\Debug\proq_App.exe
   1
         #include <iostream>
   3
         using namespace std;
   5
         int main()
   6
             int x=10;
                                                                      Process returned 0 (0x0) execution time : 0.473 s
   8
            int y=5;
                                                                      Press any key to continue.
   9
            int sum=y+x;
  10
            int sub=y-x;
  11
            int div=y/x;
  12
             int prod=y*x;
  13
            int mod=y%x;
  14
  15
             cout<<sum<<endl<<sub<<endl<<freedit</pre>
  16
             return 0;
  17
  18
```

Write c++ program that ask the user to enter 3 numbers and then program compute the average of these number and print the reslut on screen?

```
main.cpp X
                                                                     E:\sarah\codeblock_proj\prog_App\bin\Debug\prog_App.exe
          #include <iostream>
                                                                    Enter three number to compute the average 20 100 55
          using namespace std;
    3
                                                                    the average is : 58
                                                                    Process returned 0 (0x0) execution time : 9.378 s
    5
          int main()
                                                                    Press any key to continue.
       □ {
    6
               int x, y, z;
   8
              cout<<"Enter three number to compute the average";</pre>
   9
               cin>>x>>y>>z;
  10
              int avg=(x+y+z)/3;
   11
              cout<<"the average is : "<<avg;
  12
   13
              return 0;
  14
   15
```

#### **Increment and decrement**

**Increment**: increase the variable value by 1.

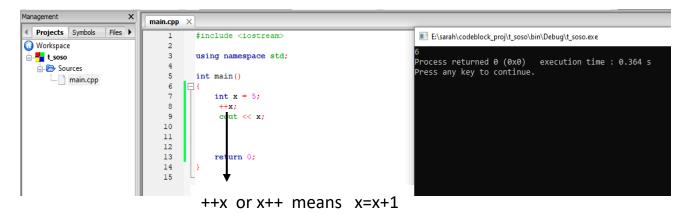

#### Difference between ++x and x++:

both ++x and x++ are used to increment variable x by 1.

# The prime difference is that:

- ++x pre-increment operator uses the principle 'change-then-use'.
- x++ post-increment operator uses the principle 'use-then-change'.

```
◆ Projects Symbols Files ▶

                                                                                                                                                                                                #include <iostream>

◆ Projects Symbols Files ▶

                                                                                                                                                                                                                                                                                                                                                                                                                                                                                                                                                                                                              #include <iostream>
Workspace
                                                                                                                                                                 2

    ₩orkspace

                                                                                                                                                                                                                                                                                                                                                                                                                                                                                                                                                                             2
  🖃 🛂 ss
                                                                                                                                                               3
                                                                                                                                                                                               using namespace std;
                                                                                                                                                                                                                                                                                                                                                                                                                SS 📲

    Sources
    Sources
    Sources
    Sources
    Sources
    Sources
    Sources
    Sources
    Sources
    Sources
    Sources
    Sources
    Sources
    Sources
    Sources
    Sources
    Sources
    Sources
    Sources
    Sources
    Sources
    Sources
    Sources
    Sources
    Sources
    Sources
    Sources
    Sources
    Sources
    Sources
    Sources
    Sources
    Sources
    Sources
    Sources
    Sources
    Sources
    Sources
    Sources
    Sources
    Sources
    Sources
    Sources
    Sources
    Sources
    Sources
    Sources
    Sources
    Sources
    Sources
    Sources
    Sources
    Sources
    Sources
    Sources
    Sources
    Sources
    Sources
    Sources
    Sources
    Sources
    Sources
    Sources
    Sources
    Sources
    Sources
    Sources
    Sources
    Sources
    Sources
    Sources
    Sources
    Sources
    Sources
    Sources
    Sources
    Sources
    Sources
    Sources
    Sources
    Sources
    Sources
    Sources
    Sources
    Sources
    Sources
    Sources
    Sources
    Sources
    Sources
    Sources
    Sources
    Sources
    Sources
    Sources
    Sources
    Sources
    Sources
    Sources
    Sources
    Sources
    Sources
    Sources
    Sources
    Sources
    Sources
    Sources
    Sources
    Sources
    Sources
    Sources
    Sources
    Sources
    Sources
    Sources
    Sources
    Sources
    Sources
    Sources
    Sources
    Sources
    Sources
    Sources
    Sources
    Sources
    Sources
    Sources
    Sources
    Sources
    Sources
    Sources
    Sources
    Sources
    Sources
    Sources
    Sources
    Sources
    Sources
    Sources
    Sources
    Sources
    Sources
    Sources
    Sources
    Sources
    Sources
    Sources
    Sources
    Sources
    Sources
    Sources
    Sources
    Sources
    Sources
    Sources
    Sources
    Sources
    Sources
    Sources
    Sources
    Sources
    Sources
    Sources
    Sources
    Sources
    Sources
    Sources
    Sources
    Sources
    Sources

                                                                                                                                                                                                                                                                                                                                                                                                                                                                                                                                                                              3
                                                                                                                                                                                                                                                                                                                                                                                                                                                                                                                                                                                                             using namespace std;
                                                                                                                                                                                                                                                                                                                                                                                                                          main.cpp
                                                                                                                                                                                                                                                                                                                                                                                                                                                                                                                                                                              4
                                                                                                                                                               5
                                                                                                                                                                                               int main()
                                                                                                                                                                                                                                                                                                                                                                                                                                          main.cpp
                                                                                                                                                                                                                                                                                                                                                                                                                                                                                                                                                                             5
                                                                                                                                                                                                                                                                                                                                                                                                                                                                                                                                                                                                            int main()
                                                                                                                                                               6
                                                                                                                                                                                                                                                                                                                                                                                                                                                                                                                                                                              6
                                                                                                                                                              8
                                                                                                                                                                                                                       int y,u,o;
                                                                                                                                                                                                                                                                                                                                                                                                                                                                                                                                                                             7
                                                                                                                                                              9
                                                                                                                                                                                                                        y=10;
                                                                                                                                                                                                                                                                                                                                                                                                                                                                                                                                                                             8
                                                                                                                                                                                                                                                                                                                                                                                                                                                                                                                                                                                                                                      int y,u,o;
                                                                                                                                                          10
                                                                                                                                                                                                                       u=5;
                                                                                                                                                                                                                                                                                                                                                                                                                                                                                                                                                                             9
                                                                                                                                                                                                                                                                                                                                                                                                                                                                                                                                                                                                                                      y=10;
                                                                                                                                                          11
                                                                                                                                                                                                                        int res= y*++u;
                                                                                                                                                                                                                                                                                                                                                                                                                                                                                                                                                                        10
                                                                                                                                                          12
                                                                                                                                                                                                                        cout<<"the res "<<res;
                                                                                                                                                                                                                                                                                                                                                                                                                                                                                                                                                                        11
                                                                                                                                                                                                                                                                                                                                                                                                                                                                                                                                                                                                                                      int res= y*u++;
                                                                                                                                                         13
                                                                                                                                                                                                                                                                                                                                                                                                                                                                                                                                                                        12
                                                                                                                                                                                                                                                                                                                                                                                                                                                                                                                                                                                                                                       cout<<"the res "<<res;
                                                                                                                                                           14
                                                                                                                                                                                                                        return 0;
                                                                                                                                                                                                                                                                                                                                                                                                                                                                                                                                                                        13
                                                                                                                                                          15
                                                                                                                                                                                                                                                                                                                                                                                                                                                                                                                                                                        14
                                                                                                                                                                                                                                                                                                                                                                                                                                                                                                                                                                                                                                      return 0;
                                                                                                                                                           16
                                                                                                                                                                                                                                                                                                                                                                                                                                                                                                                                                                        15
                                                                                                                                                                                                                                                                                                                                                                                                                                                                                                                                                                        16
```

#### **Decrement**

• decrease the variable value by 1

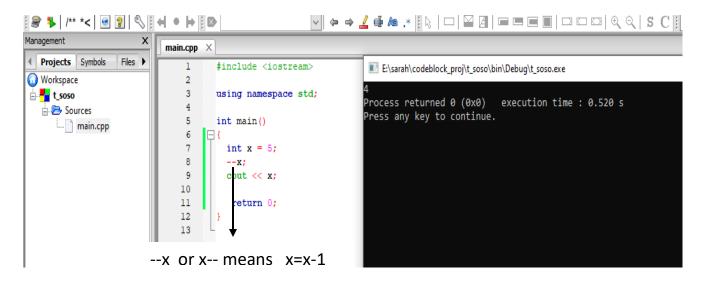

#### Difference between --x and x--

```
Projects Symbols Files

    Projects | Symbols | Files ▶

                                                                                                                                                                                  #include <iostream>
                                                                                                                                                   1
                                                                                                                                                                                                                                                                                                                                                                                                                                                                                                                                                                                                         #include <iostream>
 ○ Workspace

    ○ Workspace

                                                                                                                                                    2
  SS 📲
                                                                                                                                                                                                                                                                                                                                                                                                        SS 📲
                                                                                                                                                    3
                                                                                                                                                                                  using namespace std;
                                                                                                                                                                                                                                                                                                                                                                                                                                                                                                                                                                         3
                                                                                                                                                                                                                                                                                                                                                                                                                                                                                                                                                                                                         using namespace std;

    Sources
    Sources
    Sources
    Sources
    Sources
    Sources
    Sources
    Sources
    Sources
    Sources
    Sources
    Sources
    Sources
    Sources
    Sources
    Sources
    Sources
    Sources
    Sources
    Sources
    Sources
    Sources
    Sources
    Sources
    Sources
    Sources
    Sources
    Sources
    Sources
    Sources
    Sources
    Sources
    Sources
    Sources
    Sources
    Sources
    Sources
    Sources
    Sources
    Sources
    Sources
    Sources
    Sources
    Sources
    Sources
    Sources
    Sources
    Sources
    Sources
    Sources
    Sources
    Sources
    Sources
    Sources
    Sources
    Sources
    Sources
    Sources
    Sources
    Sources
    Sources
    Sources
    Sources
    Sources
    Sources
    Sources
    Sources
    Sources
    Sources
    Sources
    Sources
    Sources
    Sources
    Sources
    Sources
    Sources
    Sources
    Sources
    Sources
    Sources
    Sources
    Sources
    Sources
    Sources
    Sources
    Sources
    Sources
    Sources
    Sources
    Sources
    Sources
    Sources
    Sources
    Sources
    Sources
    Sources
    Sources
    Sources
    Sources
    Sources
    Sources
    Sources
    Sources
    Sources
    Sources
    Sources
    Sources
    Sources
    Sources
    Sources
    Sources
    Sources
    Sources
    Sources
    Sources
    Sources
    Sources
    Sources
    Sources
    Sources
    Sources
    Sources
    Sources
    Sources
    Sources
    Sources
    Sources
    Sources
    Sources
    Sources
    Sources
    Sources
    Sources
    Sources
    Sources
    Sources
    Sources
    Sources
    Sources
    Sources
    Sources
    Sources
    Sources
    Sources
    Sources
    Sources
    Sources
    Sources
    Sources
    Sources
    Sources
    Sources
    Sources
    Sources
    Sources
    Sources
    Sources
    Sources
    Sources
    Sources
    Sources
    Sources
    Sources
    Sources
    Sources
    Sources
    Sources
    Sources
    Sources
    Sources

                                                                                                                                                                                                                                                                                                                                                                                                                    Sources
                          main.cpp
                                                                                                                                                                                                                                                                                                                                                                                                                                  main.cpp
                                                                                                                                                     5
                                                                                                                                                                                int main()
                                                                                                                                                                                                                                                                                                                                                                                                                                                                                                                                                                         5
                                                                                                                                                                                                                                                                                                                                                                                                                                                                                                                                                                                                         int main()
                                                                                                                                                     6
                                                                                                                                                                                                                                                                                                                                                                                                                                                                                                                                                                         6
                                                                                                                                                     7
                                                                                                                                                                                                        // res=50
                                                                                                                                                                                                                                                                                                                                                                                                                                                                                                                                                                         7
                                                                                                                                                     8
                                                                                                                                                                                                        int y,u,o;
                                                                                                                                                                                                                                                                                                                                                                                                                                                                                                                                                                         8
                                                                                                                                                                                                                                                                                                                                                                                                                                                                                                                                                                                                                                 int y,u,o;
                                                                                                                                                     9
                                                                                                                                                                                                       y=10;
                                                                                                                                                                                                                                                                                                                                                                                                                                                                                                                                                                         9
                                                                                                                                                                                                                                                                                                                                                                                                                                                                                                                                                                                                                                 y=10;
                                                                                                                                               10
                                                                                                                                                                                                        u=5;
                                                                                                                                                                                                                                                                                                                                                                                                                                                                                                                                                                                                                                 u=5;
                                                                                                                                                                                                                                                                                                                                                                                                                                                                                                                                                                   10
                                                                                                                                               11
                                                                                                                                                                                                        int res= y*u--;
                                                                                                                                                                                                                                                                                                                                                                                                                                                                                                                                                                   11
                                                                                                                                                                                                                                                                                                                                                                                                                                                                                                                                                                                                                                  int res= y*--u;
                                                                                                                                               12
                                                                                                                                                                                                        cout<<"the res "<<res;
                                                                                                                                                                                                                                                                                                                                                                                                                                                                                                                                                                   12
                                                                                                                                                                                                                                                                                                                                                                                                                                                                                                                                                                                                                                  cout<<"the res "<<res;
                                                                                                                                              13
                                                                                                                                                                                                                                                                                                                                                                                                                                                                                                                                                                   13
                                                                                                                                                                                                        return 0;
                                                                                                                                               14
                                                                                                                                                                                                                                                                                                                                                                                                                                                                                                                                                                   14
                                                                                                                                                                                                                                                                                                                                                                                                                                                                                                                                                                                                                                  return 0;
                                                                                                                                               15
                                                                                                                                                                                                                                                                                                                                                                                                                                                                                                                                                                   15
                                                                                                                                               16
                                                                                                                                                                                                                                                                                                                                                                                                                                                                                                                                                                   16
```

Precedence rules for operators are the same as used in your algebra classes.

#### Example:

```
main.cpp X
           #include <iostream>
                                                                                       E:\sarah\codeblock_proj\t_soso\bin\Debug\t_soso.exe
                                                                                      the first result:
           using namespace std;
                                                                                      second result: 150
                                                                                      Process returned 0 (0x0) execution time : 0.031 s
           int main()
                                                                                      Press any key to continue.
             int x=10, y=20, z=5;
            int resl=y+x*z;
    8
   10
             int res2=(x+v)*z:
   11
   12
             cout<<"the first result: "<<resl <<endl<<"second result: "<<res2;</pre>
   13
   14
              return 0;
   15
```

\_\_\_\_\_\_

#### **Operator Shorthand**

Assignment operators are used to assign values to variables.

In the example below, we use the **assignment** operator (=) to assign the value **10** to a variable called **x**:

```
| → | /** *< | ● | | ○ | ← | ● | ○ |</p>

◆ Projects Symbols Files ▶

                              #include <iostream>
                                                                    E:\sarah\codeblock proi\t soso\bin\Debug\t soso.exe
Workspace
t_soso
                              using namespace std:
                                                                    Process returned 0 (0x0) execution time : 0.457 s
  ess any key to continue.
                              int main()
    main.cpp
                                 int y=5;
                                 cout<<y;
                         10
                         11
                                 return 0;
```

The **addition assignment** operator (+=) adds a value to a variable:

```
main.cpp X

    Projects Symbols Files ▶

                                               E:\sarah\codeblock_proj\t_soso\bin\Debug\t_soso.exe
                            #include <iostream>
Workspace
t_soso
                            using namespace std;
                                               Process returned 0 (0x0)
                                                                   execution time : 0.288 s
  Press any key to continue.
                            int main()
    main.cpp
                              int x = 10;
                              x += 5:
                                               X+=5 means x=x+5
                              cout << x:
                       10
                               return 0;
                       11
                       12
                       13
```

A list of all assignment operators:

| Operator | Example | Same As    |
|----------|---------|------------|
| =        | x = 5   | x = 5      |
| +=       | x += 3  | x = x + 3  |
| -=       | x -= 3  | x = x - 3  |
| *=       | x *= 3  | x = x * 3  |
| /=       | x /= 3  | x = x / 3  |
| %=       | x %= 3  | x = x % 3  |
| &=       | x &= 3  | x = x & 3  |
| =        | x  = 3  | x = x   3  |
| ^=       | x ^= 3  | x = x ^ 3  |
| >>=      | x >>= 3 | x = x >> 3 |
| <<=      | x <<= 3 | x = x << 3 |

# Example 1:

```
#include <iostream>
using namespace std;

int main() {
  int x = 5;
  x -= 3;
  cout << x;
  return 0;
}</pre>
```

#### Example 2:

```
#include <iostream>
using namespace std;

int main() {
  int x = 5;
  x *= 3;
  cout << x;
  return 0;
}</pre>
```

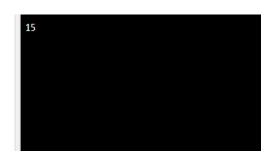

### Example 3:

```
#include <iostream>
using namespace std;

int main() {
   double x = 5;
   x /= 3;
   cout << x;
   return 0;
}</pre>
```

### Example 4:

```
#include <iostream>
using namespace std;

int main() {
  int x = 5;
  x %= 3;
  cout << x;
  return 0;
}</pre>
```

### **Comparison Operators**

Comparison operators are used to compare two values.

**Note:** The return value of a comparison is either true (1) or false (0).

A list of all comparison operators:

| Operator | Name                     | Example |
|----------|--------------------------|---------|
| ==       | Equal to                 | x == y  |
| !=       | Not equal                | x != y  |
| >        | Greater than             | x > y   |
| <        | Less than                | x < y   |
| >=       | Greater than or equal to | x >= y  |
| <=       | Less than or equal to    | x <= y  |

#### Example1:

```
E:\sarah\codeblock_proj\t_soso\bin\Debug\t_soso.exe
                                     #include <iostream>

    ₩orkspace

                              3
                                     using namespace std;
t_soso
                                                                                                               Process returned 0 (0x0) execution time : 0.292 s
  Sources
                                                                                                               Press any key to continúe.
                                     int main()
     main.cpp
                              7
                                       int x = 5;
                              8
                                       int y = 3;
                              9
                                       \mathtt{cout} << (\mathtt{x} == \mathtt{y}); // returns 0 (false) because 5 is not equal to 3
                              10
                              11
                                        return 0;
                              12
                              13
```

#### Example2:

```
Х
                          main.cpp X
                                                                                                            ■ E:\sarah\codeblock_proj\t_soso\bin\Debug\t_soso.exe
◆ Projects Symbols Files ▶
                              1
                                    #include <iostream>
○ Workspace
                                                                                                           Process returned 0 (0x0) execution time : 1.004 s
t_soso
                                    using namespace std;
                                                                                                           Press any key to continue.
  Sources
                              5
                                     int main()
     main.cpp
                              6
                                       int x = 5:
                              7
                              8
                                       int y = 3;
                                       cout << (x != y); // returns 0 (false) because 5 is not equal to 3</pre>
                              9
                              10
                              11
                                        return 0;
                              12
                              13
```

#### Example 3

```
#include <iostream>
using namespace std;

int main() {
  int x = 5;
  int y = 3;
  cout << (x > y); // returns 1 (true) because 5 is greater than 3
  return 0;
}
```

#### Example 4:

```
#include <iostream>
using namespace std;

int main() {
   int x = 5;
   int y = 3;
   cout << (x < y); // returns 0 (false) because 5 is not less than 3
   return 0;
}</pre>
```

#### Example 5:

```
#include <iostream>
using namespace std;

int main() {
  int x = 5;
  int y = 3;
  cout << (x >= y); // returns 1 (true) because five is greater than, or equal, to 3
  return 0;
}
```

#### Example 6

```
#include <iostream>
using namespace std;

int main() {
  int x = 5;
  int y = 3;
  cout << (x <= y); // returns 0 (false) because 5 is neither less than or equal to 3
  return 0;
}</pre>
```

# If Statements

if to specify a block of code to be executed, if a specified condition is true.

```
Syntax

if (condition) {
   // block of code to be executed if the condition is true
}
```

```
#include <iostream>
using namespace std;

int main() {
  if (20 > 18) {
    cout << "20 is greater than 18";
  }
  return 0;
}</pre>
```

# The else Statement

```
if (condition) {
   // block of code to be executed if the condition is true
} else {
   // block of code to be executed if the condition is false
}
```

# Write a c++ program to check the number negative or positive?

```
1
                                  #include <iostream>
                                                                              E:\sarah\codeblock_proj\sara\bin\Debug\sara.exe
○ Workspace
                                                                               nter the number -20
sara
                                   using namespace std;
                                                                              the number is negative

    Sources

                                                                              Process returned 0 (0x0) execution time : 3.553 s
                             5
                                   int main()
     main.cpp
                                                                              ress any key to continue.
                                       int num;
                                       cout<<"enter the number";
                             9
                                       cin>>num;
                             10
                                          cout<<"the number is positive";</pre>
                             11
                             12
                             13
                                           cout<<"the number is negative";</pre>
                             15
                             16
                             17
                                       return 0;
                             19
```

# Write a program to calculate hourly wages?

There are two choices

■ Regular time (up to 40 hours)

```
gross_pay = rate * hours;
```

■ Overtime (over 40 hours)

```
gross_pay = rate * 40 + 1.5 * rate * (hours - 40);
```

The program must choose which of these expressions to use

```
main.cpp X
                                                                        E:\sarah\codeblock_proj\eee\bin\Debug\eee.exe
   1
          #include <iostream>
                                                                       Enter number of hours and rate 30 600
                                                                       the gross pay is: 18000
   3
         using namespace std;
                                                                       Process returned 0 (0x0) execution time : 12.353 s
   4
                                                                       Press any key to continue.
   5
        int main()
   6
   7
             int hours, rate;
   8
             double gross_pay;
   9
             cout<<"Enter number of hours and rate";</pre>
  10
             cin>>hours>>rate;
  11
            if(hours>40){
               gross_pay = rate * 40 + 1.5 * rate * (hours - 40);
  12
  13
                 cout<<"the gross pay is: "<<gross_pay;</pre>
  14
  15
  16
             else{
  17
  18
                 gross_pay = rate * hours;
  19
                 cout<<"the gross pay is: "<<gross pay;
  20
  21
   22
```

#### The else if Statement

Use the else if statement to specify a new condition if the first condition is false

```
if (condition1) {
    // block of code to be executed if condition1 is true
} else if (condition2) {
    // block of code to be executed if the condition1 is false and condition2 is true
} else {
    // block of code to be executed if the condition1 is false and condition2 is false
}
```

# Example: write aprogram to Calculates students grades?

```
main.cpp ×
                                                    E:\sarah\codeblock_proj\eee\bin\Debug\eee.exe
           int main()
                                                    very good
                                                    Process returned 0 (0x0)
                                                                                 execution time : 5.940 s
                int degree;
                                                    Press any key to continue.
                string grade;
cout<<"Enter your degree";</pre>
    8
                cin>>degree;
   11
                if(degree>=85){
   12
                    cout<<"Excellent";
   13
   15
                else if(degree>=70){
   16
                    cout<<"very good";
   17
   18
   19
                else if (degree>=65){
   20
                   cout<<"good";
   21
   22
   23
                else{
   24
                   cout<<"Weak";
   25
   26
   28
               return 0;
   29
```

.

# **Logical Operators**

| Operator | Name        | Description                                             | Example            |
|----------|-------------|---------------------------------------------------------|--------------------|
| 8.8.     | Logical and | Returns true if both statements are true                | x < 5 && x < 10    |
| П        | Logical or  | Returns true if one of the statements is true           | x < 5    x < 4     |
| 1        | Logical not | Reverse the result, returns false if the result is true | !(x < 5 && x < 10) |

# **Example for And &&**

```
main.cpp ×
                                                            E:\sarah\codeblock_proj\eee\bin\Debug\eee.exe
          #include <iostream>
                                                            there is a negative value
                                                           Process returned 0 (0x0) execution time : 0.174 s
          using namespace std;
                                                           Press any key to continue.
          int main()
    5
                int y=10;
    8
                int v=-5;
                if( y>0 &&v>0 ){
    9
   10
   11
                   cout<< y/v;
   13
                else{
   14
                   cout<<" there is a negative value";</pre>
   15
   16
   17
   18
               return 0;
   19
```

# Example :Or ||

```
main.cpp X
                                                                   E:\sarah\codeblock_proj\eee\bin\Debug\eee.exe
   1
          #include <iostream>
                                                                   enter grade and score
          using namespace std;
                                                                   you passed and go to the next step
                                                                   Process returned 0 (0x0) execution time : 13.834 s
    5
          int main()
                                                                   Press any key to continue.
               string grade;
    8
               int score;
   9
               cout<<"enter grade and score"<<endl;</pre>
   10
               cin>>grade >>score;
   11
               if(grade=="good" || score>=65){
   12
   13
                  cout<<"you passed and go to the next step";</pre>
   14
   15
               else{
   16
   17
                   cout<<"please try again";
   18
   19
   20
               return 0;
   21
```

# **Example for Not**

```
E:\sarah\codeblock_proj\eee\bin\Debug\eee.exe
       #include <iostream>
1
2
                                                                    enter num1 and num2
3
       using namespace std;
5
       int main()
                                                                    Process returned 0 (0x0) execution time : 5.899 s
6
                                                                    Press any key to continue.
8
            int num1, num2;
9
            float res;
10
            cout<<"enter numl and num2"<<endl;
11
            cin>>numl>>num2 ;
12
13
            if((num1>=10) && !(num2==0)){
14
               res=num1/num2;
15
               cout<<res;
16
17
18
19
               cout<<"retype num2 not equal zero";</pre>
20
22
           return 0;
```

# This also right

```
E:\sarah\codeblock_proj\eee\bin\Debug\eee.exe
main.cpp ×
                                                                   enter num1 and num2
          #include <iostream>
                                                                   10
          using namespace std;
                                                                   1.66667
                                                                   Process returned 0 (0x0) execution time : 2.859 s
    5
          int main()
                                                                   Press any key to continúe.
                float num1, num2;
   10
                cout<<"enter numl and num2"<<endl;
               cin>>numl>>num2;
   11
   12
   13
                if(numl>=10 && !num2==0) {
   14
                   res=num1/num2;
   15
                   cout<<res;
   16
   17
   18
   19
                   cout<<"retype num2 not equal zero";</pre>
   20
   21
               return 0;
   23
```

------

# C++ Switch Statements

Use the switch statement to select one of many code blocks to be executed.

```
Syntax

switch(expression) {
   case x:
    // code block
    break;
   case y:
    // code block
   break;
   default:
    // code block
}
```

This is how it works:

- The switch expression is evaluated once
- The value of the expression is compared with the values of each case
- If there is a match, the associated block of code is executed
- The break and default keywords are optional, and will be described later in this chapter

```
main.cpp X
                                                          D:\codeblock\my_project\examol\bin\Debug\examol.exe
    3
          using namespace std;
                                                         Enter the number of day 2
     4
                                                         Tuesday
                                                         Process returned 0 (0x0) execution time : 8.123 s
     5
          int main()
                                                         Press any key to continue.
     6
     8
            cout<<"Enter the number of day";</pre>
     9
            cin>>day;
        switch (day) {
    10
   11
            case 1:
               cout << "Monday";</pre>
   12
   13
              break;
   14
            case 2:
               cout << "Tuesday";</pre>
   15
   16
               break;
   17
            case 3:
   18
               cout << "Wednesday";</pre>
   19
               break;
   20
   21
   22
   23
    24
               return 0;
    25
```

# **While Loop Operation**

# The while loop loops through a block of code as long as a specified condition is true:

```
Syntax

while (condition) {
   // code block to be executed
}
```

```
E:\sarah\codeblock_proj\eee\bin\Debug\eee.exe
main.cpp X
          #include <iostream>
          using namespace std;
          int main()
             int i = 0;
                                                       Process returned 0 (0x0) execution time : 0.334 s
             while (i < 5) {
    8
                                                       Press any key to continue.
   9
              cout << i << "\n";
   10
               i++;
   11
   12
   13
              return 0;
   14
```

# Write a c++ program print Hello 10 times?

```
main.cpp X
                                                           E:\sarah\codeblock_proj\eee\bin\Debug\eee.exe
          #include <iostream>
    2
                                                          Hello
          using namespace std;
                                                          Hello
                                                          Hello
    5
          int main()
                                                          Hello
                                                          Hello
             int i = 0;
                                                          Hello
             while (i < 10) {
    8
                                                          Hello
              cout << "Hello" << "\n";</pre>
                                                          Hello
   10
               i++;
                                                          Hello
   11
   12
                                                          Process returned 0 (0x0) execution time : 0.300 s
   13
               return 0;
                                                          Press any key to continue.
   14
   15
```

## Write a c++ program to print number from 0 to 10?

```
+ \cdot + | \otimes
                         main.cpp X
                                        Select E:\sarah\codeblock_proj\eee\bin\Debug\eee.exe
          #include <iostream>
    3
         using namespace std;
    5
         int main()
            int i = 0;
    8
            while (i <= 10) {
            cout << i << "\n";
    9
   10
             i++;
   11
12
   11
   13
            return 0;
                                       Process returned 0 (0x0) execution time : 0.288 s
   14
                                        Press any key to continue.
   15
```

# Write a c++ program to print even numbers until 50?

# Write a c++ program to print odd numbers until 50?

# do-while loop

The do/while loop is a variant of the while loop. This loop will execute the code block once, before checking if the condition is true, then it will repeat the loop as long as the condition is true.

```
Syntax

do {
    // code block to be executed
}
while (condition);
```

# Write aprogram to print sum of odd numbers <40?

```
main.cpp \times
                                              E:\sarah\codeblock_proj\eee\bin\Debug\eee.exe
    1
          #include <iostream>
                                             Process returned 0 (0x0) execution time : 0.026 s
    3
          using namespace std;
                                             Press any key to continue.
          int main()
       □ {
    7
            int sum=0;;
    8
            int i = 1;
    9
   10
            sum= sum+i;
            i+=2;
   11
   12
   13
            while (i < 40);
   14
            cout << sum ;
   15
              return 0;
   16
   17
```

# C++ For Loop

When you know exactly how many times you want to loop through a block of code, use the for loop instead of a while loop:

```
Syntax

for (statement 1; statement 2; statement 3) {
   // code block to be executed
}
```

**Statement 1** is executed (one time) before the execution of the code block.

**Statement 2** defines the condition for executing the code block.

**Statement 3** is executed (every time) after the code block has been executed.

Write a c++ program to print world 4 times?

```
✓ 🗢 🖒 🗓 🙉 .* 🔃 D:\codeblock\my_project\examol\bin\Debug\examol.exe
World World World World
Process returned 0 (0x0) execution time : 0.488 s
Press any key to continue.
 main.cpp X
       1
              #include <iostream>
       3
              using namespace std;
       4
       5
              int main()
       6
       7
       8
                  for(int i=0;i<5;i++) {</pre>
       9
                   cout<<"World\t";
      10
      11
      12
      13
      14
                   return 0;
      15
```

#### Write a program in C++ to display n of numbers and their sum?

```
#include <iostream>
                                                                                       D:\codeblock\my_project\examol\bin\Debug\examol.exe
                                                                                      Display natural numbers and their sum:
       using namespace std;
                                                                                       Input a count of Numbers: 5

1 2 3 4 5 The sum of Numbers is :

Process returned 0 (0x0) execution time : 5.459 s

Press any key to continue.
       int main()
 6
 8
            int n,i,sum=0;
 9
            cout << "Display natural numbers and their sum:\n";</pre>
10
             cout << "--
             cout << " Input a count of Numbers: ";</pre>
11
12
             cin>> n;
13
             for (i = 1; i \le n; i++)
14
15
                  cout << i << " ";
16
17
                  sum=sum+i;
18
19
             cout << " The sum of Numbers is : ";</pre>
20
21
             return 0;
22
23
```

#### Write a program in C++ to check whether a number is prime or not?

```
D:\codeblock\my_project\examol\bin\Debug\examol.exe
 5
      int main()
                                                                               3 Check whether a number is prime or not:
    □ {
 6
                                                                                Input a number to check prime or not: 11
 7
                                                                                The entered number is a prime number.
          int num1, ctr = 0;
 8
           cout << "3 Check whether a number is prime or not:\n";</pre>
9
                                                                              Process returned 0 (0x0) \, execution time : 30.594 \, Press any key to continue.
10
           cout << "----\n";
          cout << " Input a number to check prime or not: ";</pre>
11
12
          cin>> num1;
13
           for (int a = 1; a <= num1; a++)</pre>
14
15
               if (num1 % a == 0)
16
17
                    ctr++;
18
19
20
          if (ctr == 2)
21
               cout << " The entered number is a prime number. \n";</pre>
22
23
25
               cout << " The number you entered is not a prime number.</pre>
26
```

#### Write a program in C++ to find the factorial of a number?

```
ain.cpp ×
         #include <iostream>
   3
         using namespace std;
   5
         int main()
       □ {
   6
   8
            int num1, factorial=1;
             9
  10
             cout << " Input a number to find the factorial: ";</pre>
  11
             cin>> num1:
  12
  13
             for(int a=1;a<=num1;a++)</pre>
  14
  15
                  factorial=factorial*a;
  16
             cout<<" The factorial of the given number is: "<<factorial<<endl;</pre>
  17
  18
             return 0;
  19
  20
      D:\codeblock\my_project\examol\bin\Debug\examol.exe
      ind the factorial of a number:
      Input a number to find the factorial: 10
The factorial of the given number is: 3628800
& others
Code: Process returned 0 (0x0) execution time : 9.520 s
cking f
```

# Write a program in C++ to display the cube of the number up to given an integer?

```
#include <iostream>
     2
     3
           using namespace std;
     5
           int main()
     7
     8
              int i, ctr, cub;
     9
               {\tt cout} << " Display the cube of the numbers up to a given integer:\n";
    10
    11
               cout << "Input the number of terms : ";</pre>
    12
    13
               cin >> ctr;
               for (i = 1; i <= ctr; i++)</pre>
    14
    15
                    cub = i * i * i;
    16
                    cout << "Number is : " << i << " and the cube of " << i << " is: " << cub << endl;
    17
    18
    19
               return 0;
    20 D:\codeblock\my_project\examol\bin\Debug\examol.exe
                                                                                                          Display the cube of the numbers up to a given integer:
       Input the number of terms : 6
Process returned 0 (0x0) execution time : 4.767 s
Press any key to continue.
```

#### Write a program in C++ to display the number in reverse order?

```
main.cpp X
     1
           #include <iostream>
      2
      3
            using namespace std;
      4
      5
            int main()
      7
      8
               int num, r, sum = 0, t;
                cout << "\n\n Display the number in reverse order:\n";</pre>
      9
                cout << "-----
     10
                cout << " Input a number: ";</pre>
     11
     12
                cin >> num;
                for (t = num; num != 0; num = num / 10)
     13
     14
     15
                    r = num % 10;
                    sum = sum * 10 + r;
     16
     17
     18
                 cout << " The number in reverse order is : " << sum << endl;</pre>
     19
                return 0;
     20
          D:\codeblock\my_project\examol\bin\Debug\examol.exe
                                                                                                            _ 🗆
     21
           Display the number in reverse order:
          Input a number: 15
Logs & others
           The number in reverse order is : 51

◀ Q Search res

Checking for Process returned 0 (0x0) execution time : 6.572 s Executing: "Oress any key to continue.
in.cpp
```

#### Tasks:

- Write an if-else statement that outputs the word **High** if the value of the variable score is greater than 100 and **Low** if the value of score is at most 100? The variables are of type int?
- Write an if-else statement that outputs the word **Warning** provided that either the value of the variable temperature is greater than or equal to 100, or the of the variable pressure is greater than or equal to 200, or both?
- Write a program when the color of traffic is green, print go, in the case of the traffic is yellow print ready, and if the traffic color is red, prints stop?
- Write aprogram which print your name 10 times on screen?
- Write a program to Solve the following formula:  $\frac{y-c}{d+v}$  where y=10, d=20, Enter the c and v values during the program execution?
- Write a program in C++ to find the number and sum of all integer between 100 and 200 which are divisible by 9?